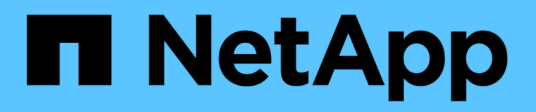

# 支持的配置 Cloud Volumes ONTAP release notes

NetApp April 04, 2024

This PDF was generated from https://docs.netapp.com/zh-cn/cloud-volumes-ontap-9140 relnotes/reference-configs-aws.html on April 04, 2024. Always check docs.netapp.com for the latest.

# 目录

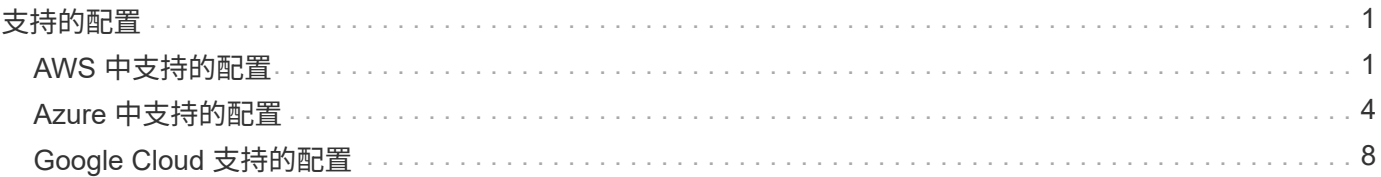

# <span id="page-2-0"></span>支持的配置

# <span id="page-2-1"></span>**AWS** 中支持的配置

## AWS 支持多种 Cloud Volumes ONTAP 配置。

## 支持的节点数

Cloud Volumes ONTAP 可作为单节点系统和高可用性 ( HA ) 节点对在 AWS 中使用, 以实现容错和无中断运 行。

不支持将单节点系统升级到 HA 对。如果要在单节点系统和 HA 对之间切换,则需要部署新系统并将现有系统中 的数据复制到新系统。

### 支持的存储

Cloud Volumes ONTAP 支持多种类型的 EBS 磁盘以及用于数据分层的 S3 对象存储。最大存储容量取决于您选 择的许可证。

按许可证提供存储支持

每个许可证支持不同的最大系统容量。最大系统容量包括基于磁盘的存储以及用于数据分层的对象存 储。NetApp 不支持超过此限制。

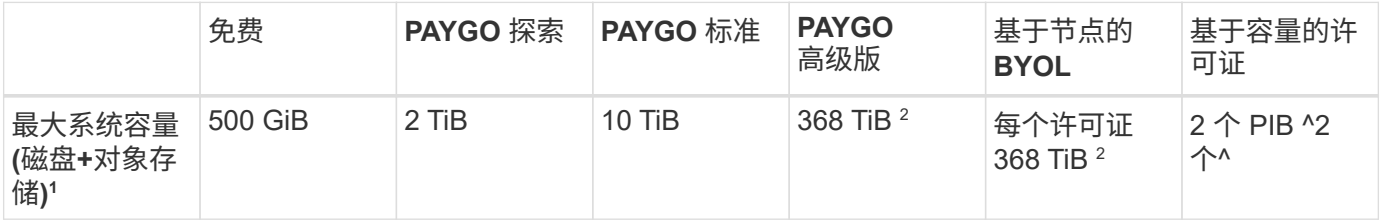

- 1. 对于 HA 对,容量限制适用于整个 HA 对。这不是每个节点的。例如,如果使用高级版许可证,则两个节点 之间的容量最多可达 368 TiB 。
- 2. 对于某些配置,磁盘限制会阻止您单独使用磁盘来达到容量限制。在这些情况下,您可以通过达到容量限制 ["](https://docs.netapp.com/us-en/bluexp-cloud-volumes-ontap/concept-data-tiering.html)[将非活动数据分层到对象存储](https://docs.netapp.com/us-en/bluexp-cloud-volumes-ontap/concept-data-tiering.html)["](https://docs.netapp.com/us-en/bluexp-cloud-volumes-ontap/concept-data-tiering.html)。有关磁盘限制的信息,请参见 ["](https://docs.netapp.com/zh-cn/cloud-volumes-ontap-9140-relnotes/reference-limits-aws.html)[存储限制](https://docs.netapp.com/zh-cn/cloud-volumes-ontap-9140-relnotes/reference-limits-aws.html)["](https://docs.netapp.com/zh-cn/cloud-volumes-ontap-9140-relnotes/reference-limits-aws.html)。
- 3. 在对所有 Cloud Volumes ONTAP 配置使用 SSD 时, 系统会启用增强的写入性能, 但 PAYGO Explore 除 外。
- 4. 使用吞吐量优化型 HDD ( st1) 时, 不建议将数据分层到对象存储。

支持的磁盘大小

在 AWS 中,一个聚合最多可以包含 6 个大小相同的磁盘。但是、如果您的配置支持Amazon EBS弹性卷功能、 则聚合最多可以包含8个磁盘。 ["](https://docs.netapp.com/us-en/bluexp-cloud-volumes-ontap/concept-aws-elastic-volumes.html)[了解有关支持弹性卷的更多信息](https://docs.netapp.com/us-en/bluexp-cloud-volumes-ontap/concept-aws-elastic-volumes.html)["](https://docs.netapp.com/us-en/bluexp-cloud-volumes-ontap/concept-aws-elastic-volumes.html)

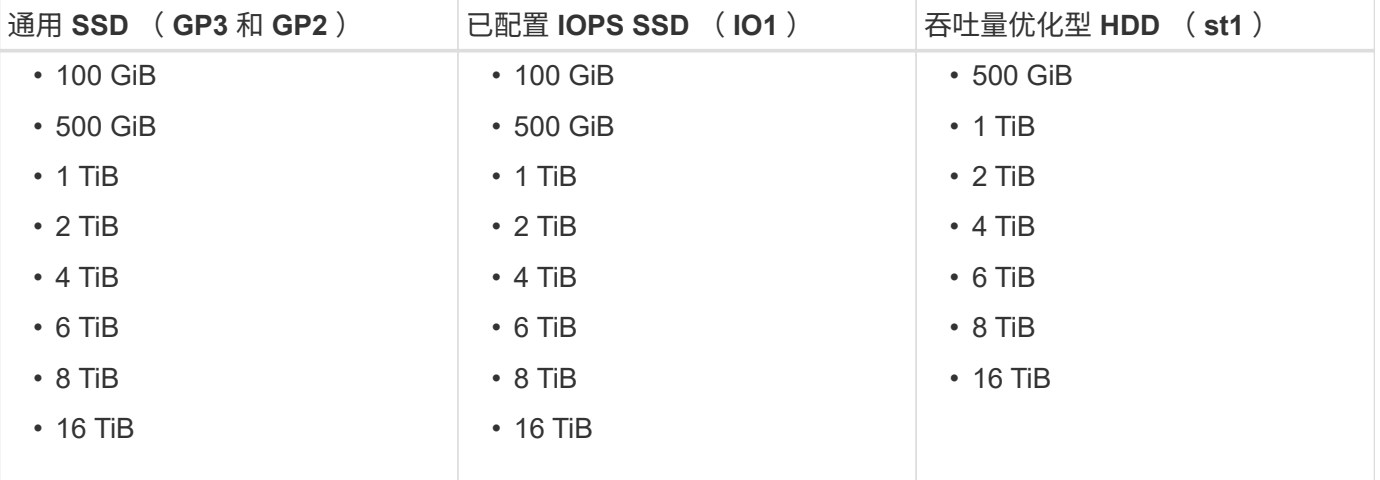

# 支持的 **EC2** 计算

每个 Cloud Volumes ONTAP 许可证支持不同的 EC2 实例类型。为方便起见,下表显示了每个受支持实例类型 的 vCPU , RAM 和带宽。 ["](https://aws.amazon.com/ec2/instance-types/)[有关](https://aws.amazon.com/ec2/instance-types/) [EC2](https://aws.amazon.com/ec2/instance-types/) [实例类型的最新完整详细信息,请参见](https://aws.amazon.com/ec2/instance-types/) [AWS"](https://aws.amazon.com/ec2/instance-types/)。

下表中显示的带宽与每个实例类型的 AWS 限制一致。这些限制与 Cloud Volumes ONTAP 所能提供的功能不完 全一致。有关预期性能,请参见 ["NetApp](https://www.netapp.com/us/media/tr-4383.pdf) [技术报告](https://www.netapp.com/us/media/tr-4383.pdf) 4383: 使用应用程序工作负载在 [Amazon Web Services](https://www.netapp.com/us/media/tr-4383.pdf) [中](https://www.netapp.com/us/media/tr-4383.pdf) [对](https://www.netapp.com/us/media/tr-4383.pdf) [Cloud Volumes ONTAP](https://www.netapp.com/us/media/tr-4383.pdf) [进行性能特征描述](https://www.netapp.com/us/media/tr-4383.pdf)["](https://www.netapp.com/us/media/tr-4383.pdf)。

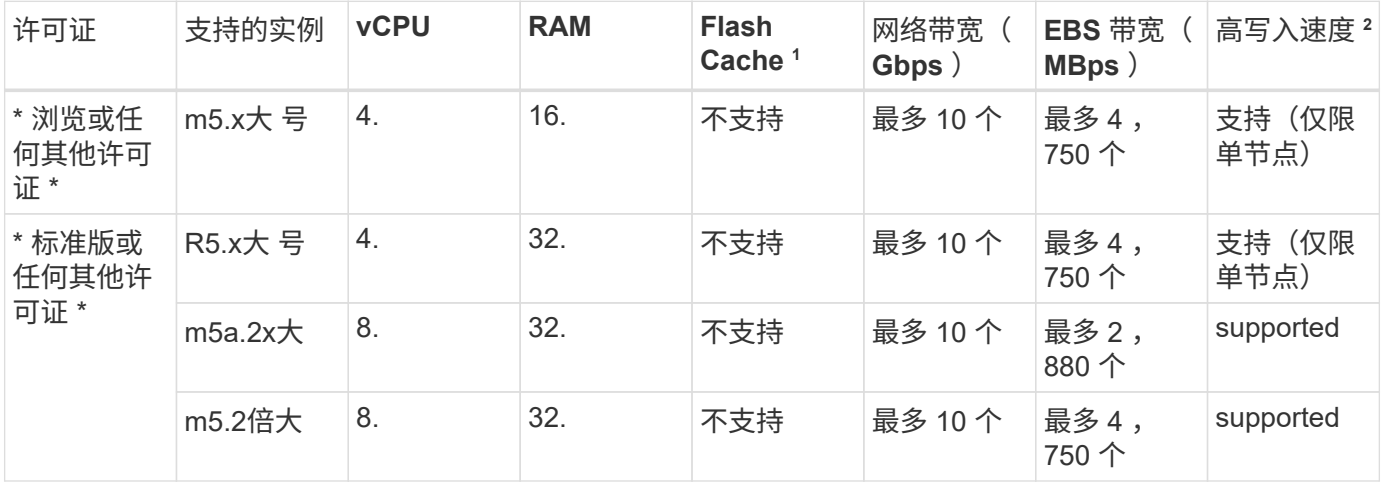

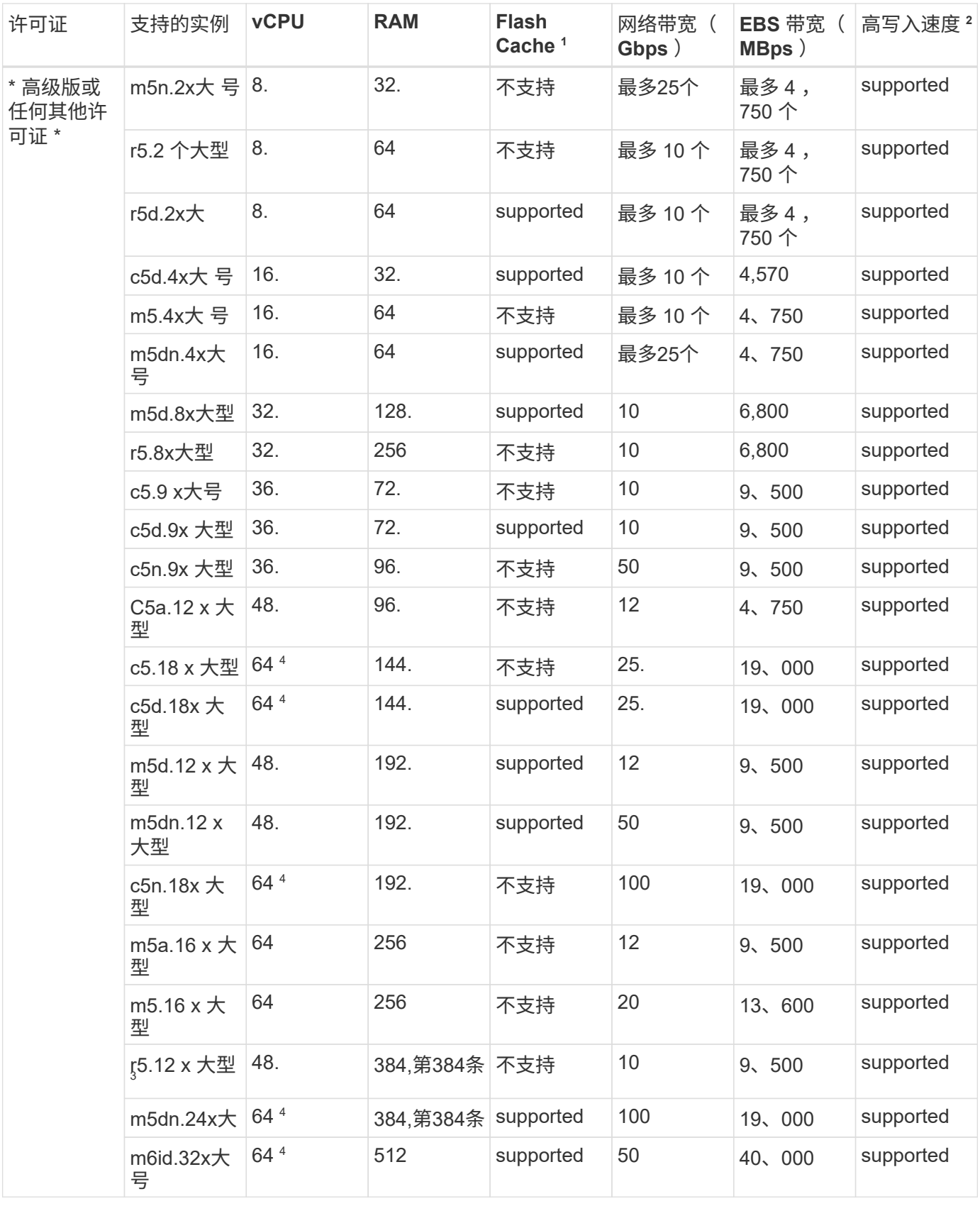

1. 某些实例类型包括本地 NVMe 存储, Cloud Volumes ONTAP 将其用作 *Flash Cache* 。Flash Cache 通过实 时智能缓存最近读取的用户数据和 NetApp 元数据来加快数据访问速度。它适用于随机读取密集型工作负载 ,包括数据库,电子邮件和文件服务。必须在所有卷上禁用数据压缩,才能利用 Flash Cache 性能改进功 能。 ["](https://docs.netapp.com/us-en/bluexp-cloud-volumes-ontap/concept-flash-cache.html)[了解有关](https://docs.netapp.com/us-en/bluexp-cloud-volumes-ontap/concept-flash-cache.html) [Flash Cache](https://docs.netapp.com/us-en/bluexp-cloud-volumes-ontap/concept-flash-cache.html) [的更多信息](https://docs.netapp.com/us-en/bluexp-cloud-volumes-ontap/concept-flash-cache.html)["](https://docs.netapp.com/us-en/bluexp-cloud-volumes-ontap/concept-flash-cache.html)。

- 2. 在使用 HA 对时, Cloud Volumes ONTAP 支持对大多数实例类型使用高写入速度。使用单节点系统时,所 有实例类型均支持高写入速度。 ["](https://docs.netapp.com/us-en/bluexp-cloud-volumes-ontap/concept-write-speed.html)[了解有关选择写入速度的更多信息](https://docs.netapp.com/us-en/bluexp-cloud-volumes-ontap/concept-write-speed.html)["](https://docs.netapp.com/us-en/bluexp-cloud-volumes-ontap/concept-write-speed.html)。
- 3. r5.12 个大型实例类型具有已知的可支持性限制。如果节点因崩溃而意外重新启动,则系统可能无法收集用 于对问题进行故障排除的核心文件,并对问题进行根发生原因处理。客户接受风险和有限支持条款,如果发 生这种情况,则承担所有支持责任。此限制会影响新部署的 HA 对和从 9.8 升级的 HA 对。此限制不会影响 新部署的单节点系统。
- 4. 虽然这些EC2实例类型支持64个以上的vCPU、但Cloud Volumes ONTAP 仅支持多达64个vCPU。
- 5. 选择 EC2 实例类型时,您可以指定它是共享实例还是专用实例。
- 6. Cloud Volumes ONTAP 可以在预留或按需 EC2 实例上运行。不支持使用其他实例类型的解决方案。

### 支持的区域

有关 AWS 区域支持,请参见 ["Cloud Volumes](https://cloud.netapp.com/cloud-volumes-global-regions) [全](https://cloud.netapp.com/cloud-volumes-global-regions)[球](https://cloud.netapp.com/cloud-volumes-global-regions)[地](https://cloud.netapp.com/cloud-volumes-global-regions)[区](https://cloud.netapp.com/cloud-volumes-global-regions)["](https://cloud.netapp.com/cloud-volumes-global-regions)。

# <span id="page-5-0"></span>**Azure** 中支持的配置

Azure 支持多种 Cloud Volumes ONTAP 配置。

### 按许可证支持的配置

Cloud Volumes ONTAP 在 Azure 中可作为单节点系统和高可用性( HA )节点对提供,以实现容错和无中断运 行。

不支持将单节点系统升级到 HA 对。如果要在单节点系统和 HA 对之间切换,则需要部署新系统并将现有系统中 的数据复制到新系统。

#### 单节点系统

在 Azure 中将 Cloud Volumes ONTAP 部署为单节点系统时,您可以从以下配置中进行选择:

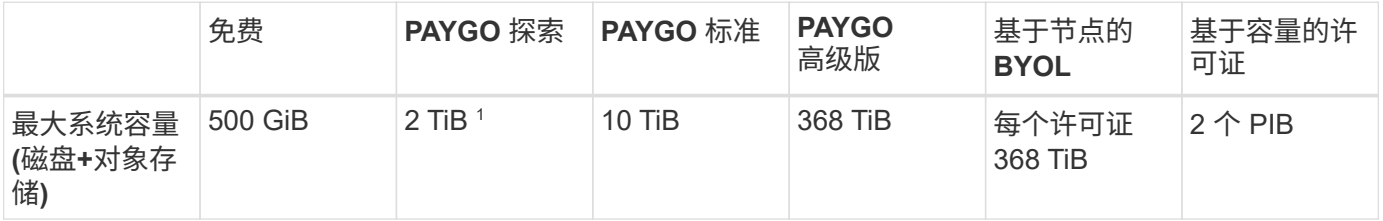

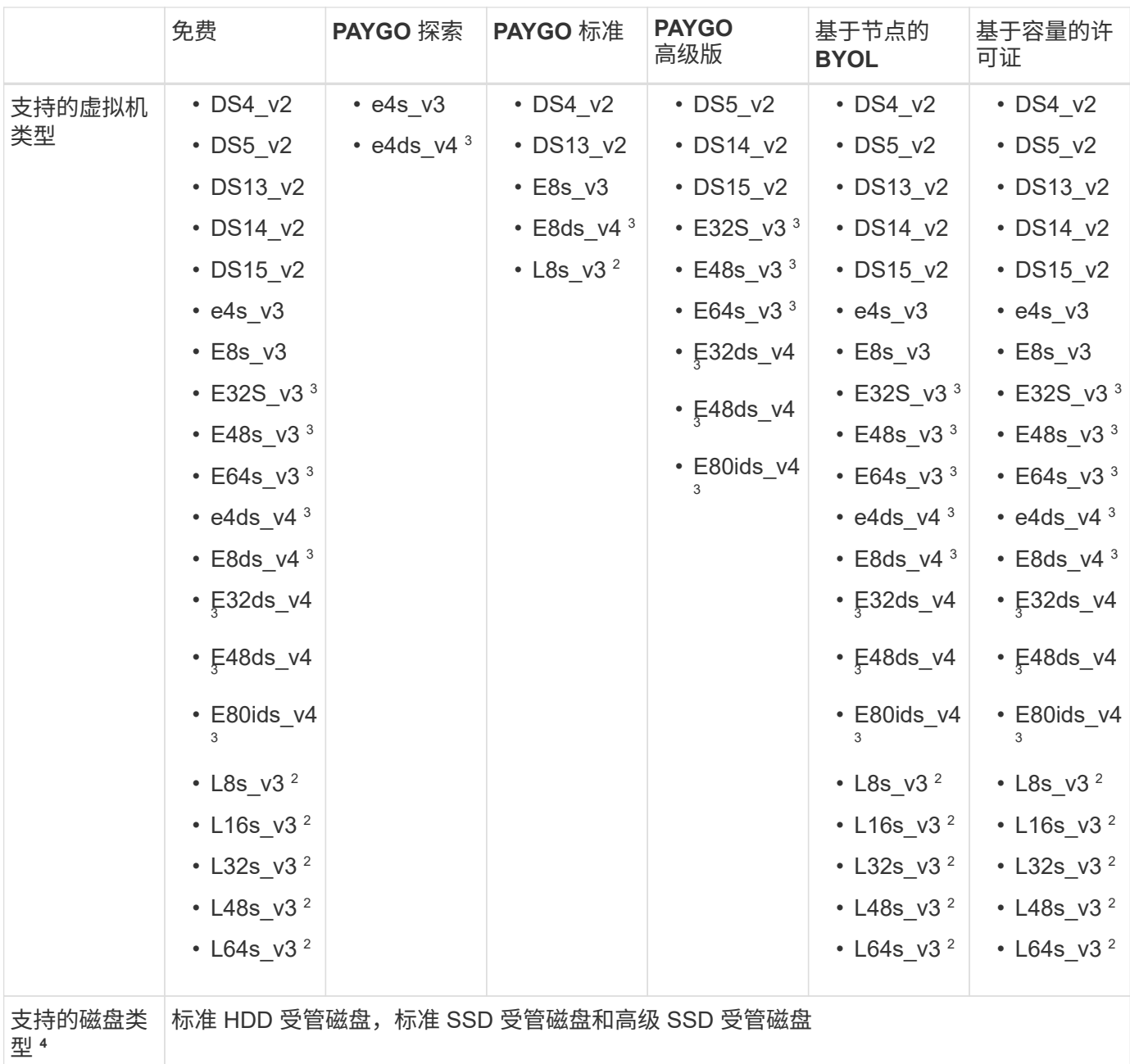

#### 注释:

- 1. PAYGO Explore 不支持将数据分层到 Azure Blob 存储。
- 2. 此 VM 类型包括本地 NVMe 存储, Cloud Volumes ONTAP 使用此存储作为 *Flash Cache* 。Flash Cache 通 过实时智能缓存最近读取的用户数据和 NetApp 元数据来加快数据访问速度。它适用于随机读取密集型工作 负载,包括数据库,电子邮件和文件服务。 ["](https://docs.netapp.com/us-en/bluexp-cloud-volumes-ontap/concept-flash-cache.html)[了解更多信息。](https://docs.netapp.com/us-en/bluexp-cloud-volumes-ontap/concept-flash-cache.html)["](https://docs.netapp.com/us-en/bluexp-cloud-volumes-ontap/concept-flash-cache.html)。
- 3. 这些 VM 类型使用 ["](https://docs.microsoft.com/en-us/azure/virtual-machines/windows/disks-enable-ultra-ssd)[超](https://docs.microsoft.com/en-us/azure/virtual-machines/windows/disks-enable-ultra-ssd) [SSD"](https://docs.microsoft.com/en-us/azure/virtual-machines/windows/disks-enable-ultra-ssd) 用于 VNVRAM, 可提供更好的写入性能。

如果您在部署新的 Cloud Volumes ONTAP 系统时选择了其中任何一种 VM 类型,则不能更改为使用适用于 VNVRAM 的超高 SSD 的其他 VM 类型。例如,您不能从 E8ds\_v4 更改为 E8s\_v3 ,但可以从 E8ds\_v4 更 改为 E32ds\_v4 ,因为这两种虚拟机类型都使用超 SSD 。

相反,如果您使用任何其他 VM 类型部署 Cloud Volumes ONTAP ,则无法更改为使用适用于 VNVRAM 的 超高 SSD 的 VM 类型。例如,您不能从 E8s\_v3 更改为 E8ds\_v4 。

- 4. 使用单节点系统时,所有实例类型均支持高写入速度。您可以在部署期间或之后的任何时间从BlueXP启用高 写入速度。 ["](https://docs.netapp.com/us-en/bluexp-cloud-volumes-ontap/concept-write-speed.html)[了解有关选择写入速度的更多信息](https://docs.netapp.com/us-en/bluexp-cloud-volumes-ontap/concept-write-speed.html)["](https://docs.netapp.com/us-en/bluexp-cloud-volumes-ontap/concept-write-speed.html)。
- 5. 使用 SSD 时会启用增强的写入性能。
- 6. 有关 Azure 区域支持,请参见 ["Cloud Volumes](https://cloud.netapp.com/cloud-volumes-global-regions) [全](https://cloud.netapp.com/cloud-volumes-global-regions)[球](https://cloud.netapp.com/cloud-volumes-global-regions)[地](https://cloud.netapp.com/cloud-volumes-global-regions)[区](https://cloud.netapp.com/cloud-volumes-global-regions)["](https://cloud.netapp.com/cloud-volumes-global-regions)。
- 7. Cloud Volumes ONTAP 可以在云提供商提供的预留或按需 VM 实例上运行。不支持使用其他 VM 实例类型 的解决方案。
- 8. 对于标准SSD、HDD和高级SSD、单节点部署仅支持本地冗余存储(LRS)管理的磁盘。

#### **HA** 对

在 Azure 中将 Cloud Volumes ONTAP 部署为 HA 对时,您可以从以下配置中进行选择。

带有页面**blob**的**HA**对

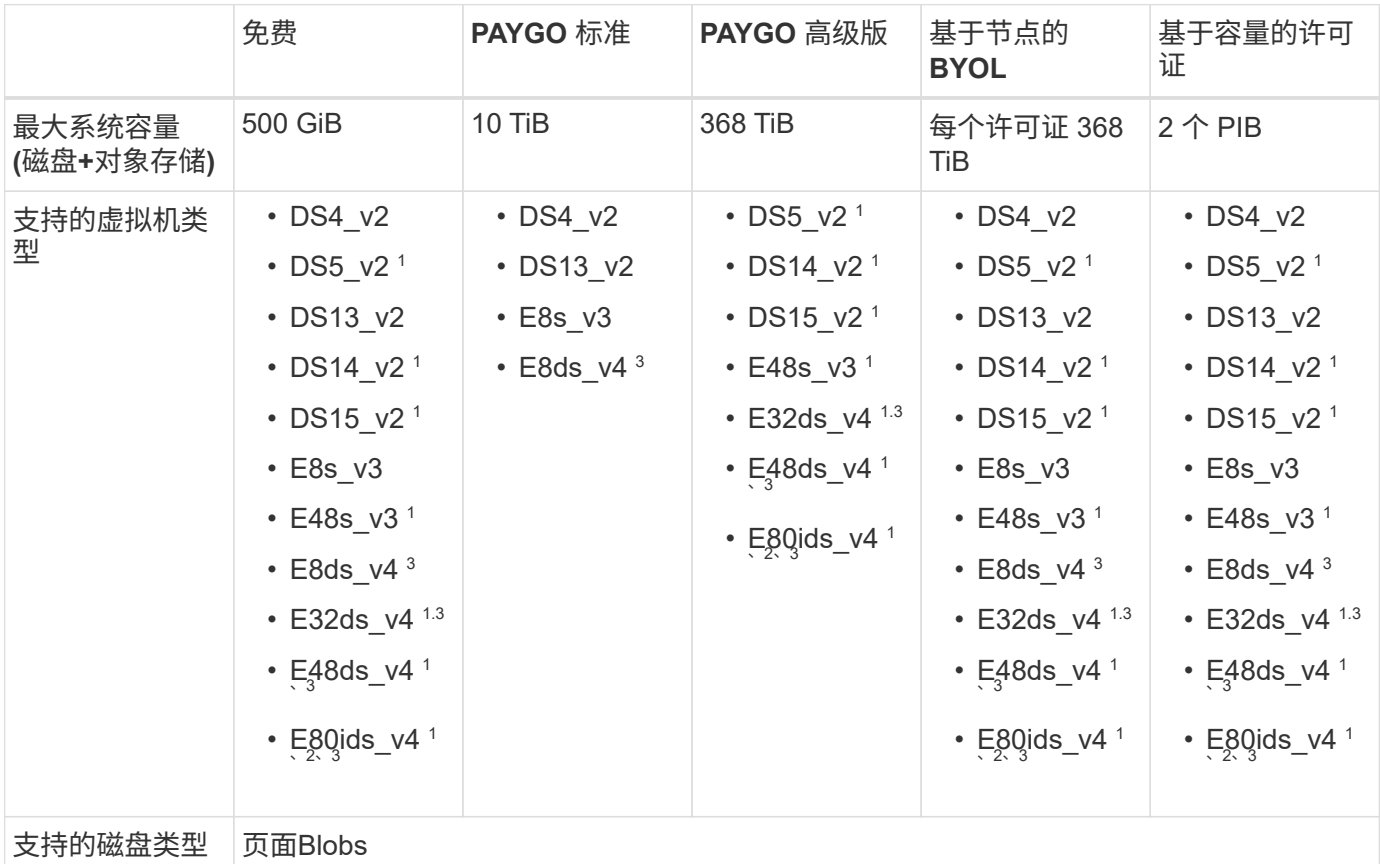

注释:

- 1. 使用 HA 对时, Cloud Volumes ONTAP 支持对这些 VM 类型使用较高的写入速度。您可以在部署期间或之 后的任何时间从BlueXP启用高写入速度。 ["](https://docs.netapp.com/us-en/cloud-manager-cloud-volumes-ontap/concept-write-speed.html)[了解有关选择写入速度的更多信息](https://docs.netapp.com/us-en/cloud-manager-cloud-volumes-ontap/concept-write-speed.html)["](https://docs.netapp.com/us-en/cloud-manager-cloud-volumes-ontap/concept-write-speed.html)。
- 2. 只有在需要 Azure 维护控制时,才建议使用此虚拟机。由于定价较高,因此不建议用于任何其他使用情形。
- 3. 只有Cloud Volumes ONTAP 9.11.1或更早版本的部署才支持这些VM。对于这些VM类型、您可以将现有页 面Blob部署从Cloud Volumes ONTAP 9.11.1升级到9.12.1.您不能使用Cloud Volumes ONTAP 9.12.1或更高 版本执行新页面Blob部署。

#### 具有共享受管磁盘的**HA**对

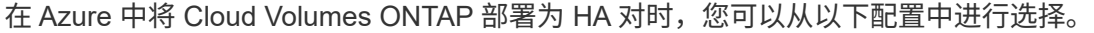

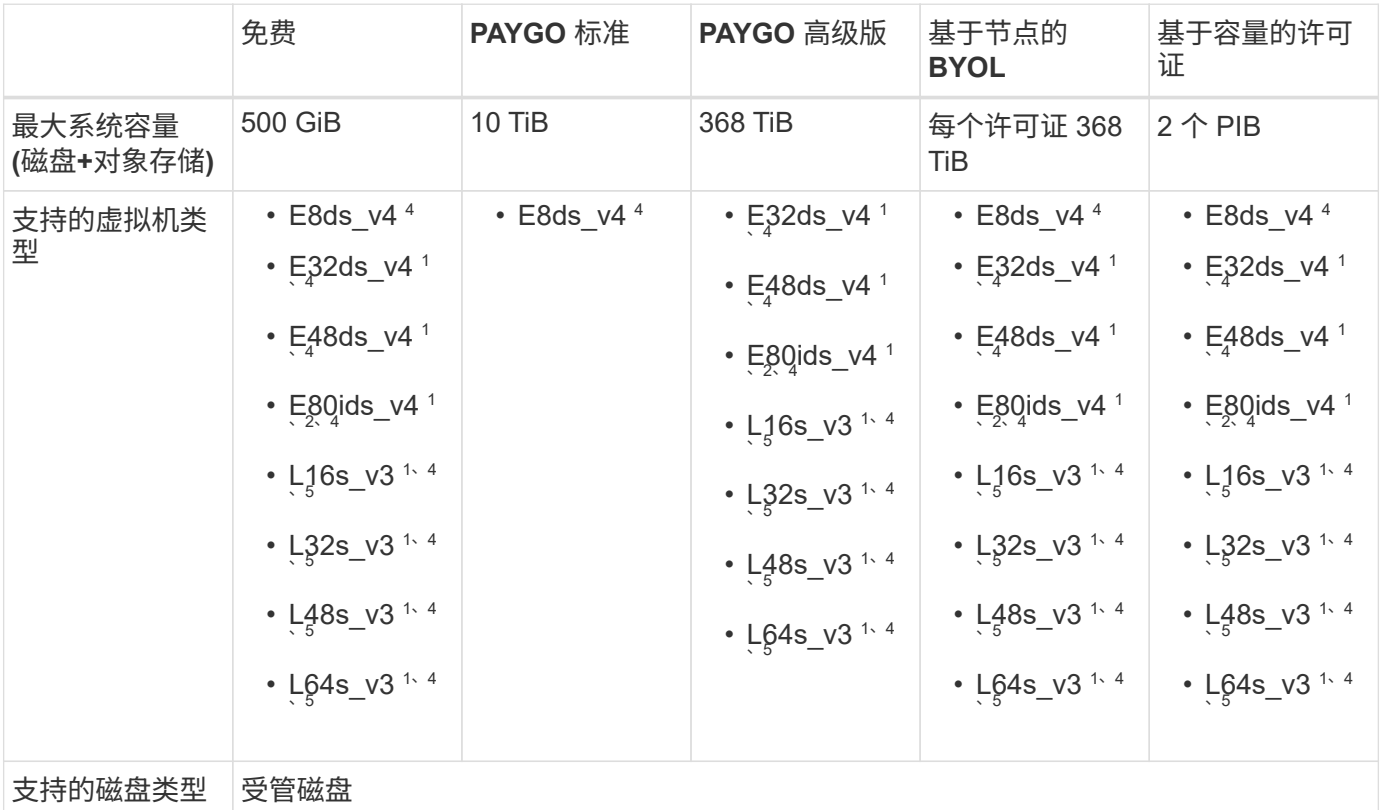

注释:

1. 使用 HA 对时, Cloud Volumes ONTAP 支持对这些 VM 类型使用较高的写入速度。您可以在部署期间或之 后的任何时间从BlueXP启用高写入速度。 ["](https://docs.netapp.com/us-en/bluexp-cloud-volumes-ontap/concept-write-speed.html)[了解有关选择写入速度的更多信息](https://docs.netapp.com/us-en/bluexp-cloud-volumes-ontap/concept-write-speed.html)["](https://docs.netapp.com/us-en/bluexp-cloud-volumes-ontap/concept-write-speed.html)。

2. 只有在需要 Azure 维护控制时,才建议使用此虚拟机。由于定价较高,因此不建议用于任何其他使用情形。

- 3. 只有在共享受管磁盘上运行的单个可用性区域配置中的HA对才支持这些VM类型。
- 4. 单个可用性区域中的HA对以及共享受管磁盘上运行的多个可用性区域配置支持这些VM类型。
- 5. 此 VM 类型包括本地 NVMe 存储, Cloud Volumes ONTAP 使用此存储作为 *Flash Cache* 。Flash Cache 通 过实时智能缓存最近读取的用户数据和 NetApp 元数据来加快数据访问速度。它适用于随机读取密集型工作 负载,包括数据库,电子邮件和文件服务。 ["](https://docs.netapp.com/us-en/bluexp-cloud-volumes-ontap/concept-flash-cache.html)[了解更多信息。](https://docs.netapp.com/us-en/bluexp-cloud-volumes-ontap/concept-flash-cache.html)["](https://docs.netapp.com/us-en/bluexp-cloud-volumes-ontap/concept-flash-cache.html)。

#### 支持的磁盘大小

在 Azure 中,一个聚合最多可以包含 12 个类型和大小相同的磁盘。

单节点系统

单节点系统使用 Azure 受管磁盘。支持以下磁盘大小:

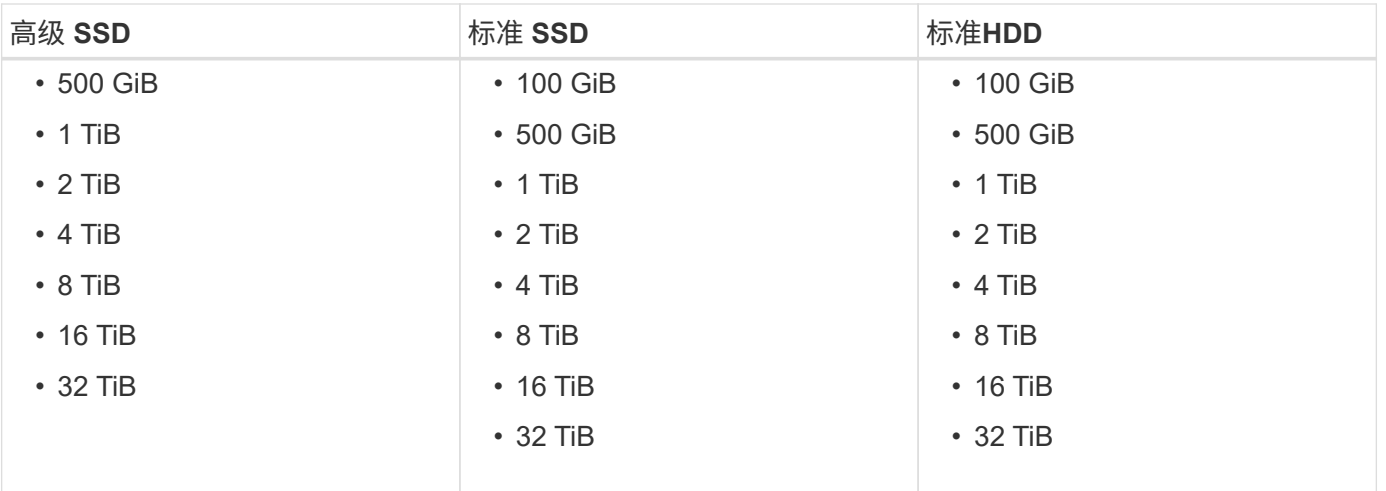

#### **HA** 对

HA对使用Azure托管磁盘。支持以下磁盘类型和大小。

(9.12.1版之前部署的HA对支持页面Blobs。)

#### 高级**SSD**

- 500 GiB
- 1 TiB
- $\cdot$  2 TiB
- 4 TiB
- 8 TiB
- 16 TiB (仅限受管磁盘)
- 32 TiB (仅限受管磁盘)

# <span id="page-9-0"></span>**Google Cloud** 支持的配置

Google Cloud 支持多种 Cloud Volumes ONTAP 配置。

按许可证支持的配置

Cloud Volumes ONTAP 在 Google 云平台中作为单节点系统和高可用性 (HA) 节点对提供, 可实现容错和无 中断运行。

不支持将单节点系统升级到 HA 对。如果要在单节点系统和 HA 对之间切换,则需要部署新系统并将现有系统中 的数据复制到新系统。

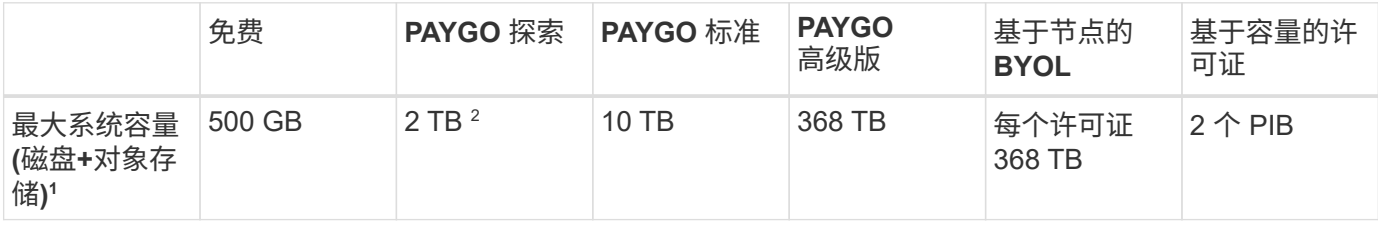

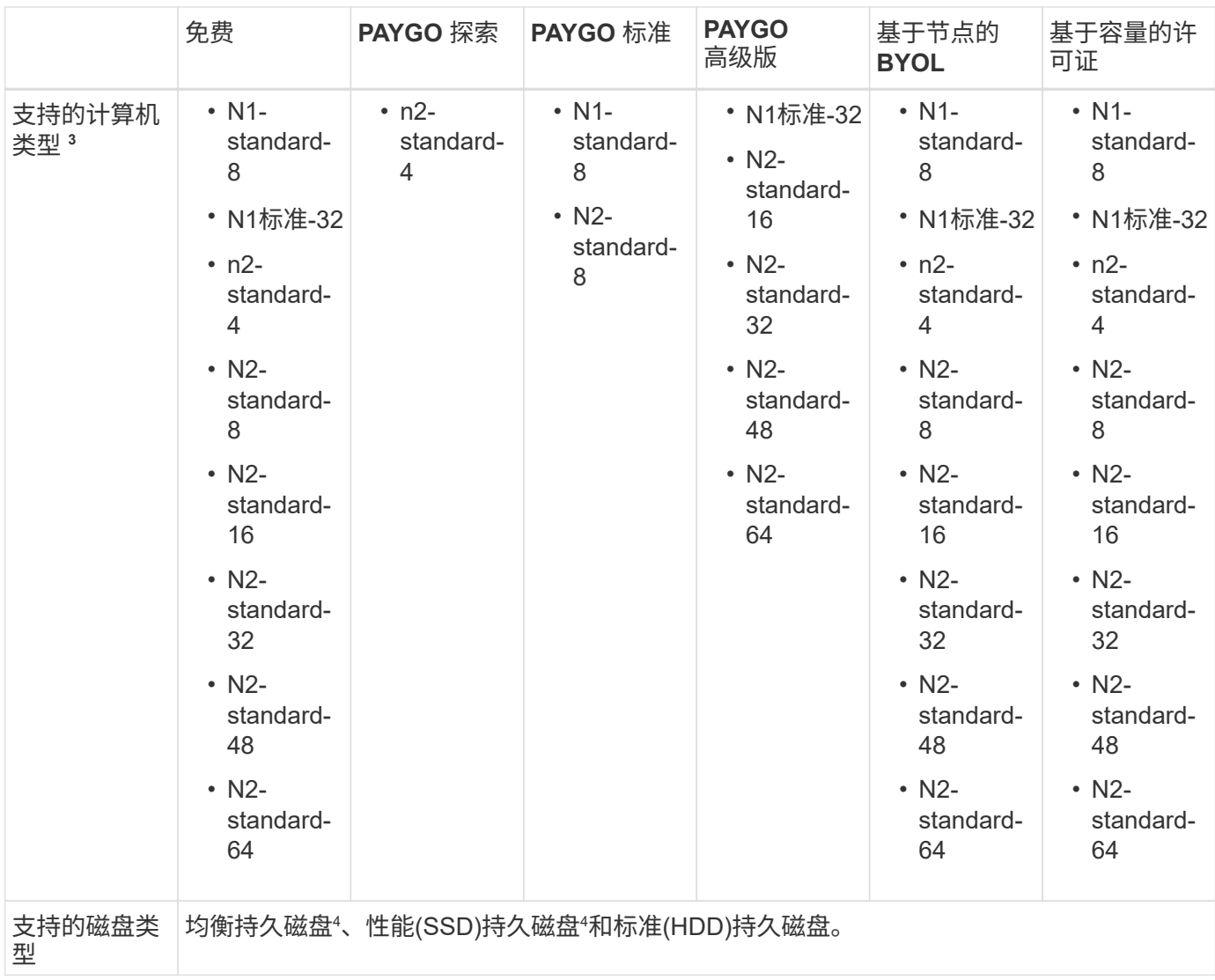

#### 注释:

1. 磁盘限制可以防止您单独使用磁盘来达到最大系统容量限制。您可以通过达到容量限制 ["](https://docs.netapp.com/us-en/bluexp-cloud-volumes-ontap/concept-data-tiering.html)[将非活动数据分层](https://docs.netapp.com/us-en/bluexp-cloud-volumes-ontap/concept-data-tiering.html) [到对象存储](https://docs.netapp.com/us-en/bluexp-cloud-volumes-ontap/concept-data-tiering.html)["](https://docs.netapp.com/us-en/bluexp-cloud-volumes-ontap/concept-data-tiering.html)。

["](https://docs.netapp.com/zh-cn/cloud-volumes-ontap-9140-relnotes/reference-limits-gcp.html)[详细了解](https://docs.netapp.com/zh-cn/cloud-volumes-ontap-9140-relnotes/reference-limits-gcp.html) [Google Cloud](https://docs.netapp.com/zh-cn/cloud-volumes-ontap-9140-relnotes/reference-limits-gcp.html) [中的磁盘限制](https://docs.netapp.com/zh-cn/cloud-volumes-ontap-9140-relnotes/reference-limits-gcp.html)["](https://docs.netapp.com/zh-cn/cloud-volumes-ontap-9140-relnotes/reference-limits-gcp.html)。

- 2. PAYGO Explore 不支持将数据分层到 Google Cloud Storage 。
- 3. 新的 Cloud Volumes ONTAP 系统不再支持 custom-4-16384 计算机类型。

如果您的现有系统在此计算机类型上运行,则可以继续使用它,但我们建议切换到 n2-standard-4 计算机类 型。

- 4. 使用平衡的永久性磁盘和性能(SSD)永久性磁盘时、可以提高写入性能。
- 5. BlueXP界面显示了Standard和BYOL支持的另一种计算机类型:N1-HIGHMEM-4。但是,此计算机类型并 不适用于生产环境。我们已将其仅用于特定实验室环境。
- 6. 有关 Google Cloud Platform 区域支持,请参见 ["Cloud Volumes](https://cloud.netapp.com/cloud-volumes-global-regions) [全](https://cloud.netapp.com/cloud-volumes-global-regions)[球](https://cloud.netapp.com/cloud-volumes-global-regions)[地](https://cloud.netapp.com/cloud-volumes-global-regions)[区](https://cloud.netapp.com/cloud-volumes-global-regions)["](https://cloud.netapp.com/cloud-volumes-global-regions)。
- 7. Cloud Volumes ONTAP 可以在云提供商提供的预留或按需 VM 实例上运行。不支持使用其他 VM 实例类型 的解决方案。
- 8. 从Cloud Volumes ONTAP 软件9.13.0版开始、可以为以下HA对部署实例提供\_Flash Cache"高写入速度"和 更高的最大传输单元(MTU) 8、896字节:
	- N2-standard-16
	- N2-standard-32
	- N2-standard-48
	- N2-standard-64

在部署符合条件的实例类型时、您可以启用\_Flash Cache\_和高写入速度。要启用8、896字节的最大传 输单元、必须在部署中选择VPC-1、VPC-2或VPC-3。MTU越高、网络吞吐量就越高。有关启动其中一 种部署的详细信息、请参见 ["](https://docs.netapp.com/us-en/bluexp-cloud-volumes-ontap/task-deploying-gcp.html#launching-an-ha-pair-in-google-cloud)[在](https://docs.netapp.com/us-en/bluexp-cloud-volumes-ontap/task-deploying-gcp.html#launching-an-ha-pair-in-google-cloud)[Google Cloud](https://docs.netapp.com/us-en/bluexp-cloud-volumes-ontap/task-deploying-gcp.html#launching-an-ha-pair-in-google-cloud)[中启动](https://docs.netapp.com/us-en/bluexp-cloud-volumes-ontap/task-deploying-gcp.html#launching-an-ha-pair-in-google-cloud)[HA](https://docs.netapp.com/us-en/bluexp-cloud-volumes-ontap/task-deploying-gcp.html#launching-an-ha-pair-in-google-cloud)[对](https://docs.netapp.com/us-en/bluexp-cloud-volumes-ontap/task-deploying-gcp.html#launching-an-ha-pair-in-google-cloud)["](https://docs.netapp.com/us-en/bluexp-cloud-volumes-ontap/task-deploying-gcp.html#launching-an-ha-pair-in-google-cloud)。

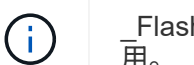

Flash cache"、"高写入"模式和8、896的MTU与功能相关、不能在已配置的实例中单独禁 用。

## 支持的磁盘大小

在 Google Cloud 中,一个聚合最多可以包含 6 个类型和大小相同的磁盘。支持以下磁盘大小:

- 100 GB
- 500 GB
- 1 TB
- 2 TB
- 4 TB
- 8 TB
- 16 TB
- 64 TB

#### 版权信息

版权所有 © 2024 NetApp, Inc.。保留所有权利。中国印刷。未经版权所有者事先书面许可,本文档中受版权保 护的任何部分不得以任何形式或通过任何手段(图片、电子或机械方式,包括影印、录音、录像或存储在电子检 索系统中)进行复制。

从受版权保护的 NetApp 资料派生的软件受以下许可和免责声明的约束:

本软件由 NetApp 按"原样"提供,不含任何明示或暗示担保,包括但不限于适销性以及针对特定用途的适用性的 隐含担保,特此声明不承担任何责任。在任何情况下,对于因使用本软件而以任何方式造成的任何直接性、间接 性、偶然性、特殊性、惩罚性或后果性损失(包括但不限于购买替代商品或服务;使用、数据或利润方面的损失 ;或者业务中断),无论原因如何以及基于何种责任理论,无论出于合同、严格责任或侵权行为(包括疏忽或其 他行为),NetApp 均不承担责任,即使已被告知存在上述损失的可能性。

NetApp 保留在不另行通知的情况下随时对本文档所述的任何产品进行更改的权利。除非 NetApp 以书面形式明 确同意,否则 NetApp 不承担因使用本文档所述产品而产生的任何责任或义务。使用或购买本产品不表示获得 NetApp 的任何专利权、商标权或任何其他知识产权许可。

本手册中描述的产品可能受一项或多项美国专利、外国专利或正在申请的专利的保护。

有限权利说明:政府使用、复制或公开本文档受 DFARS 252.227-7013 (2014 年 2 月)和 FAR 52.227-19 (2007 年 12 月)中"技术数据权利 — 非商用"条款第 (b)(3) 条规定的限制条件的约束。

本文档中所含数据与商业产品和/或商业服务(定义见 FAR 2.101)相关,属于 NetApp, Inc. 的专有信息。根据 本协议提供的所有 NetApp 技术数据和计算机软件具有商业性质,并完全由私人出资开发。 美国政府对这些数 据的使用权具有非排他性、全球性、受限且不可撤销的许可,该许可既不可转让,也不可再许可,但仅限在与交 付数据所依据的美国政府合同有关且受合同支持的情况下使用。除本文档规定的情形外,未经 NetApp, Inc. 事先 书面批准,不得使用、披露、复制、修改、操作或显示这些数据。美国政府对国防部的授权仅限于 DFARS 的第 252.227-7015(b)(2014 年 2 月)条款中明确的权利。

商标信息

NetApp、NetApp 标识和 <http://www.netapp.com/TM> 上所列的商标是 NetApp, Inc. 的商标。其他公司和产品名 称可能是其各自所有者的商标。